# Computational Methods in Conservative Dynamical Systems and Advanced Examples

#### *FisMat 2015*

*Obverse and reverse of the same coin [head and tails]*

Jorge Galán Vioque and Emilio Freire Macías

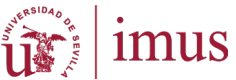

Universidad de Sevilla

July 2015

<span id="page-0-0"></span>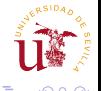

**[Computational Methods in](#page-123-0) Conservative Dynamical Systems** 

#### Goal

Introduce computational tools to analyze systems in which at least one conserved quantity is present.

- Lecture 3: What are conservative systems? How do we analyze the dynamical behavior.
- Lecture 4: Advanced Applications in Celestial Mechanics.

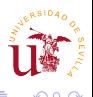

#### Lecture 3: Conservative Systems

• Simple examples:

- what is a conservative system?
- why do we care about them?

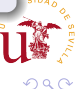

 $\triangleright$   $\rightarrow$   $\exists$   $\rightarrow$ 

#### Lecture 3: Conservative Systems

• Simple examples:

- what is a conservative system?
- why do we care about them?
- Is there any special and distinctive feature?
	- How do we know whether our system is conservative?
	- Eigenvalues and Floquet Multipliers

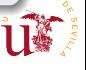

#### Lecture 3: Conservative Systems

• Simple examples:

- what is a conservative system?
- why do we care about them?
- Is there any special and distinctive feature?
	- How do we know whether our system is conservative?
	- **•** Eigenvalues and Floquet Multipliers
- Conserved quantities, symmetries and reversibility.
	- How do we find conserved quantities?

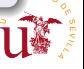

#### Lecture 3: Conservative Systems

• Simple examples:

- what is a conservative system?
- why do we care about them?
- Is there any special and distinctive feature?
	- How do we know whether our system is conservative?
	- **•** Eigenvalues and Floquet Multipliers
- Conserved quantities, symmetries and reversibility.
	- How do we find conserved quantities?
- Not so simple example.

$$
m\ddot{\theta}+m\frac{g}{L}\sin\theta=0
$$

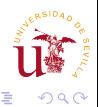

重きする

Þ

 $\leftarrow$   $\Box$   $\rightarrow$ *FisMat 2015* [Computational Methods in](#page-0-0) Conservative Dynamical Systems

包

K.

$$
m \ddot{\theta} + m \frac{g}{L} \sin \theta = 0
$$
  
taking  $\frac{g}{L} = 1$ ,  

$$
\ddot{\theta} + \sin \theta = 0
$$

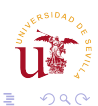

重きする♪

€ □ 下 *FisMat 2015* [Computational Methods in](#page-0-0) Conservative Dynamical Systems

←←

 $\mathbf{p}$ 

$$
m \ddot{\theta} + m \frac{g}{L} \sin \theta = 0
$$
  
taking  $\frac{g}{L} = 1$ ,  

$$
\ddot{\theta} + \sin \theta = 0
$$

Usual trick:

$$
\dot{\theta} \ddot{\theta} + \dot{\theta} \sin \theta = 0
$$
 and integrating:

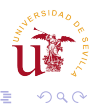

*FisMat 2015* [Computational Methods in](#page-0-0) Conservative Dynamical Systems

(ロ) (伊)

医毛囊 医牙囊膜

$$
m \ddot{\theta} + m \frac{g}{L} \sin \theta = 0
$$
  
taking  $\frac{g}{L} = 1$ ,  

$$
\ddot{\theta} + \sin \theta = 0
$$

Usual trick:

$$
\dot{\theta} \ddot{\theta} + \dot{\theta} \sin \theta = 0
$$
 and integrating:

$$
\frac{1}{2}\dot{\theta}^2 - \cos\theta = C
$$
 Choosing  $C = E - 1$ :

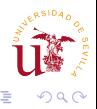

*FisMat 2015* [Computational Methods in](#page-0-0) Conservative Dynamical Systems

(ロ) (伊)

医毛囊 医牙囊膜

$$
m \ddot{\theta} + m \frac{g}{L} \sin \theta = 0
$$
  
taking  $\frac{g}{L} = 1$ ,  

$$
\ddot{\theta} + \sin \theta = 0
$$

Usual trick:

$$
\dot{\theta} \ddot{\theta} + \dot{\theta} \sin \theta = 0
$$
 and integrating:

$$
\frac{1}{2}\dot{\theta}^2 - \cos\theta = C
$$
 Choosing  $C = E - 1$ :

$$
\frac{1}{2}\dot{\theta}^2 + (1 - \cos \theta) = E
$$

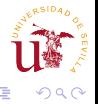

重きする

<span id="page-10-0"></span>J.

k. 包 ×  $\mathcal{A}$ 

$$
m \ddot{\theta} + m \frac{g}{L} \sin \theta = 0
$$
  
taking  $\frac{g}{L} = 1$ ,  

$$
\ddot{\theta} + \sin \theta = 0
$$

Usual trick:

$$
\dot{\theta} \ddot{\theta} + \dot{\theta} \sin \theta = 0
$$
 and integrating:

$$
\frac{1}{2}\dot{\theta}^2 - \cos\theta = C
$$
 Choosing  $C = E - 1$ :

$$
\frac{1}{2}\dot{\theta}^2 + (1 - \cos \theta) = E
$$

 $E(\theta, \dot{\theta}) = K + V$  is the energy with  $E(0,0) = 0$  $E(0,0) = 0$  $E(0,0) = 0$  and  $E(\pi, 0) = 2$ [.](#page-12-0)  $\leftarrow$ 

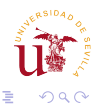

*FisMate 2015* [Computational Methods in](#page-0-0) Conservative Dynamical Systems

### **Consequences**

$$
E=\frac{1}{2}\dot{\theta}^2+(1-\cos\theta)
$$

is a conserved quantity meaning that  $\dot{E}=0$ .

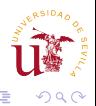

<span id="page-12-0"></span> $\bar{\Xi}$  $\mathbf{F}=\mathbf{0}$ 

 $\leftarrow$ *FisMat 2015* [Computational Methods in](#page-0-0) Conservative Dynamical Systems

$$
E=\frac{1}{2}\dot{\theta}^2+(1-\cos\theta)
$$

**IDEA:** fix *E* and get rid of one of the variables [REDUCTION]

$$
\dot{\theta} = \sqrt{2(E - (1 - \cos \theta))}
$$

and we have **reduced** the system to dim=1 ODE!

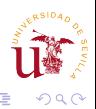

$$
E=\frac{1}{2}\dot{\theta}^2+(1-\cos\theta)
$$

**IDEA:** fix *E* and get rid of one of the variables [REDUCTION]

$$
\dot{\theta} = \sqrt{2(E - (1 - \cos \theta))}
$$

and we have **reduced** the system to dim=1 ODE! BUT

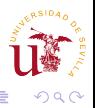

ミト メモト

$$
E=\frac{1}{2}\dot{\theta}^2+(1-\cos\theta)
$$

**IDEA:** fix *E* and get rid of one of the variables [REDUCTION]

$$
\dot{\theta} = \sqrt{2(E - (1 - \cos \theta))}
$$

and we have **reduced** the system to dim=1 ODE! BUT in autonomous dim 1 ODE there are no periodic solutions!

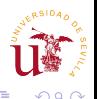

$$
E=\frac{1}{2}\dot{\theta}^2+(1-\cos\theta)
$$

**IDEA:** fix *E* and get rid of one of the variables [REDUCTION]

$$
\dot{\theta} = \sqrt{2(E - (1 - \cos \theta))}
$$

and we have **reduced** the system to dim=1 ODE! BUT in autonomous dim 1 ODE there are no periodic solutions! Where is the catch?

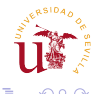

$$
E=\frac{1}{2}\dot{\theta}^2+(1-\cos\theta)
$$

**IDEA:** fix *E* and get rid of one of the variables [REDUCTION]

$$
\dot{\theta} = \pm \sqrt{2(E - (1 - \cos \theta))}
$$

and we have **reduced** the system to dim=1 ODE! BUT in autonomous dim 1 ODE there are no periodic solutions! Where is the catch?

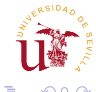

### Rewriting the equations in terms of E

Denoting by  $q = \theta$ ,  $p = \dot{\theta}$ ,  $E(q, p) = H(q, p) = \frac{1}{2}p^2 + (1 - \cos q)$ 

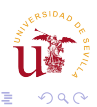

*FisMate 2015* [Computational Methods in](#page-0-0) Conservative Dynamical Systems

押 ト イヨ ト イヨ ト

#### Rewriting the equations in terms of E

Denoting by  $q = \theta$ ,  $p = \dot{\theta}$ ,  $E(q, p) = H(q, p) = \frac{1}{2}p^2 + (1 - \cos q)$ 

$$
\begin{cases}\n\dot{q} = p = \frac{\partial H}{\partial} \\
\dot{p} = -\sin(q) = -\frac{\partial H}{q}\n\end{cases}
$$

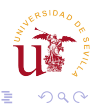

*FisMate 2015* [Computational Methods in](#page-0-0) Conservative Dynamical Systems

 $\left(\sqrt{2}+1\right)$  and  $\left(\sqrt{2}+1\right)$ 

#### Rewriting the equations in terms of E

Denoting by  $q = \theta$ ,  $p = \dot{\theta}$ ,  $E(q, p) = H(q, p) = \frac{1}{2}p^2 + (1 - \cos q)$ 

$$
\begin{cases}\n\dot{q} = p = \frac{\partial H}{\partial} \\
\dot{p} = -\sin(q) = -\frac{\partial H}{q}\n\end{cases}
$$

 $[q, p] = u \in U \subset \mathbb{R}^{2n}$  and  $J = \begin{pmatrix} 0 & I_n \\ -I_n & 0 \end{pmatrix}$  $\begin{pmatrix} 0 & I_n \\ -I_n & 0 \end{pmatrix}$  the symplectic matrix, we derive the Hamiltonian Equations of motion.

$$
\dot{u}=J\nabla H(u)
$$

Properties of *J*:  $J^t = -J$ ,  $J^{-1} = J^t$ ,  $J^tJ = I_{2n}$  and  $\det(J) = \pm 1$ .

K 何 ▶ K ヨ ▶ K ヨ ▶

# How are the eigenvalues and Floquet multipliers?

- The structure of the equations of motion have a strong influence on the stability indicators of equilibria and periodic orbits.
- The characteristic polinomial  $p(\lambda) = p(-\lambda)$  and, consequently,

if  $\lambda$  is an eigenvalue  $\Rightarrow -\lambda$  is also an eigenvalue.

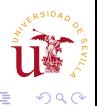

# How are the eigenvalues and Floquet multipliers?

- The structure of the equations of motion have a strong influence on the stability indicators of equilibria and periodic orbits.
- The characteristic polinomial  $p(\lambda) = p(-\lambda)$  and, consequently,

if  $\lambda$  is an eigenvalue  $\Rightarrow -\lambda$  is also an eigenvalue.

- Hamiltonian systems have **no focus or sinks**.
- There are **no attractors** in Hamiltonian systems.

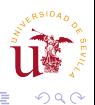

# How are the eigenvalues and Floquet multipliers?

- The structure of the equations of motion have a strong influence on the stability indicators of equilibria and periodic orbits.
- The characteristic polinomial  $p(\lambda) = p(-\lambda)$  and, consequently,

if  $\lambda$  is an eigenvalue  $\Rightarrow -\lambda$  is also an eigenvalue.

- Hamiltonian systems have **no focus or sinks**.
- There are **no attractors** in Hamiltonian systems.
- An analogous result holds for Floquet Multipliers:

if 
$$
\mu
$$
 is a multiplier  $\Rightarrow \frac{1}{\mu}$  is also a multiplier.

+1 multiplier appears always in pairs.

### Eigenvalues for conservative systems

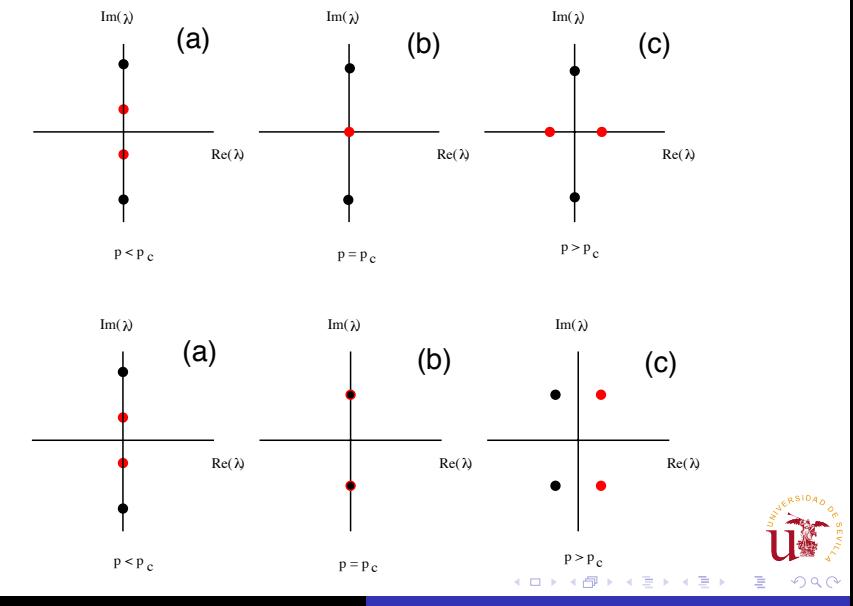

<span id="page-24-0"></span>*FisMate 2015* [Computational Methods in](#page-0-0) Conservative Dynamical Systems

*F* is a conserved quantity of  $\dot{x} = f(x)$  if

$$
\dot{F}(x)=\nabla F(x)^t f(x)=0
$$

in words, the vector  $\nabla F(x)$  is **orthogonal** to the flow of the vector field.

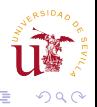

<span id="page-25-0"></span>ミト メモト

### How do we obtain conserved quantities?

• In Lagrangian systems we have Noether's Theorem [1915]. According to Einstein: *a penetrating mathematical thinking*.

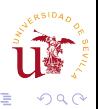

**[Computational Methods in](#page-0-0) Conservative Dynamical Systems** 

### How do we obtain conserved quantities?

- In Lagrangian systems we have Noether's Theorem [1915]. According to Einstein: *a penetrating mathematical thinking*.
- For each one parameter symmetry of a Lagrangian there exists an associated conserved quantity.

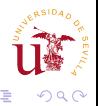

**[Computational Methods in](#page-0-0) Conservative Dynamical Systems** 

#### How do we obtain conserved quantities?

- In Lagrangian systems we have Noether's Theorem [1915]. According to Einstein: *a penetrating mathematical thinking*.
- For each one parameter symmetry of a Lagrangian there exists an associated conserved quantity.
- Claim: If  $q \rightarrow q(s)$  leaves the Lagrangian invariant: i.e.  $\frac{d}{ds}\mathcal{L}(q(s),\dot{q}(s)) = 0$ , then,  $C = \rho \frac{dq(s)}{ds}$  is a conserved quantity.

$$
\frac{d}{dt}\left(\frac{\partial \mathcal{L}}{\partial \dot{q}}\right) - \frac{\partial \mathcal{L}}{\partial q} = 0 \leftrightarrow \dot{p} = \frac{\partial \mathcal{L}}{\partial q}
$$
\n
$$
\frac{dC}{dt} = \dot{p}\frac{dq(s)}{ds} + p\frac{d\dot{q}(s)}{ds} =
$$
\n
$$
\frac{\partial \mathcal{L}}{\partial q}\frac{dq(s)}{ds} + \frac{\partial \mathcal{L}}{\partial \dot{q}}\frac{d\dot{q}(s)}{ds} = \frac{d}{ds}\mathcal{L}(q(s), \dot{q}(s)) = 0
$$

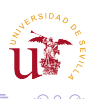

# Conserved quantities and symmetries

- **•** If  $\mathcal{L}$  is time invariant, then  $C =$  energy
- $\bullet$  If  $\mathcal L$  is invariant under translations, then  $C =$ Linear momentum
- $\bullet$  If  $\mathcal L$  is invariant under rotations, then
	- $C =$  Angular momentum

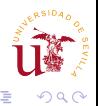

# Conserved quantities and symmetries

- If  $\mathcal L$  is time invariant, then  $C =$  energy
- $\bullet$  If  $\mathcal L$  is invariant under translations, then
	- $C =$ Linear momentum
- $\bullet$  If  $\mathcal L$  is invariant under rotations, then
	- $C =$  Angular momentum

#### Message

There is a direct relation between conserved quantities and continuous symmetries

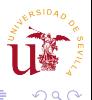

## Remark: Also holds for Quantum Mechanics

Hamiltonian equations of **Classical Mechanics**:

*i*

 $\dot{u} = J \nabla H(u)$ 

Schrödinger equation with Ψ = Ψ*RE* + *i*Ψ*IM*

$$
i\frac{\partial \Psi}{\partial t} = \hat{H}\Psi
$$

Splitting in real and imaginary parts

$$
\begin{cases} \frac{\partial \Psi_{RE}}{\partial t} = \hat{H} \Psi_{IM} \\ \frac{\partial \Psi_{IM}}{\partial t} = -\hat{H} \Psi_{RE} \end{cases}
$$

with  $\mathbf{\mu} = [\mathbf{\Psi}_{\mathsf{RE}} \; \mathbf{\Psi}_{\mathsf{IM}}]^t$  we get

$$
\dot{u}=J\hat{H}u
$$

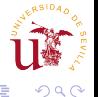

伊 ▶ イヨ ▶ イヨ ▶

### What about Computational Tools ?

- Excellent IVP integrators (Dstool, Taylor, Tides, Matlab)
- Compute Lyapunov exponents or other chaos indicators.
- Compute Poincaré sections: combination of IVP integration + reduction + event location (fingerprints of chaotic motion)

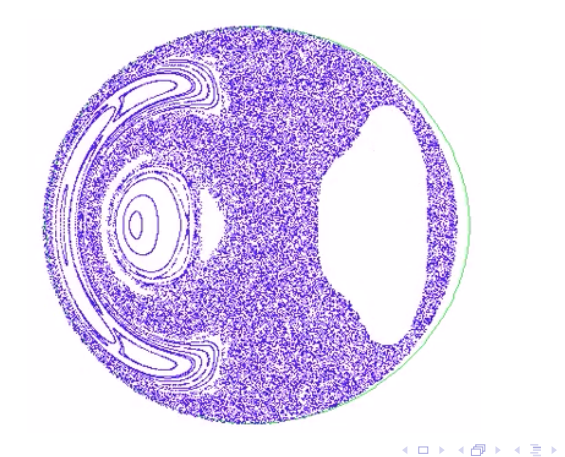

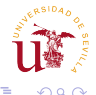

**[Computational Methods in](#page-0-0) Conservative Dynamical Systems** 

# Poincaré: periodic orbits in Hamiltonian systems

*Les méthodes nouvelles de la mécanique céleste, 1899*

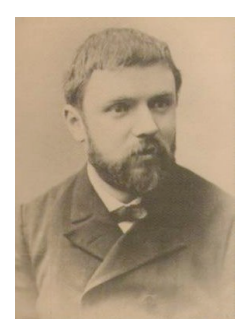

*"It seems at first that the existence of periodic solutions could not be of any practical interest whatsoever.*

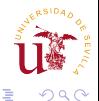

**[Computational Methods in](#page-0-0) Conservative Dynamical Systems** 

# Poincaré: periodic orbits in Hamiltonian systems

*Les méthodes nouvelles de la mécanique céleste, 1899*

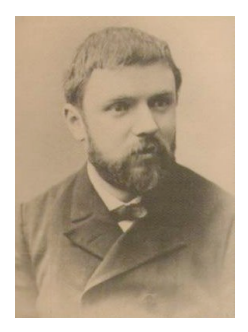

*"It seems at first that the existence of periodic solutions could not be of any practical interest whatsoever.*

*Indeed, the probability is zero for the initial condition to correspond precisely to those of a periodic solution.*

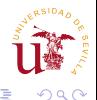

# Poincaré: periodic orbits in Hamiltonian systems

*Les méthodes nouvelles de la mécanique céleste, 1899*

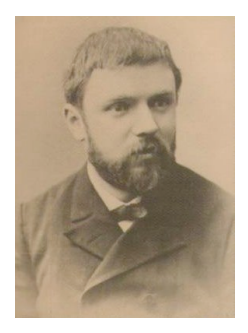

*"It seems at first that the existence of periodic solutions could not be of any practical interest whatsoever.*

*Indeed, the probability is zero for the initial condition to correspond precisely to those of a periodic solution. . . . (Poincare's conjecture)*

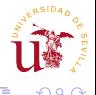
# Poincaré: periodic orbits in Hamiltonian systems

*Les méthodes nouvelles de la mécanique céleste, 1899*

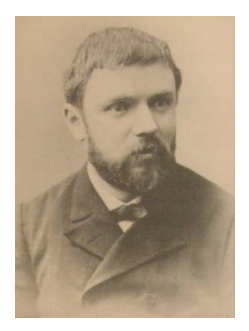

*"It seems at first that the existence of periodic solutions could not be of any practical interest whatsoever.*

*Indeed, the probability is zero for the initial condition to correspond precisely to those of a periodic solution. . . . (Poincare's conjecture) . . . what renders these periodic solutions so precious is that they are, so to speak, the only opening through which we may try to penetrate into the fortress which has the reputation of being impregnable"*

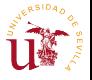

#### Lecture 3: Continuation Theorems

- Reduction vs unfolding.
- Continuation Theorems.
- Examples: the spring pendulum and localized NLS.

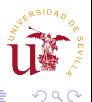

重き

$$
\dot{x}=f(x,\lambda)
$$

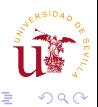

重

重きす

4 0 K *FisMat 2015* [Computational Methods in](#page-0-0) Conservative Dynamical Systems

$$
\dot{x}=f(x,\lambda)
$$

$$
F(x,\lambda)=E
$$

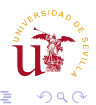

重

重きす

4 0 K *FisMat 2015* [Computational Methods in](#page-0-0) Conservative Dynamical Systems

$$
\dot{x}=f(x,\lambda)
$$

$$
F(x,\lambda)=E
$$

 $\bullet$  How do we continue solution in the  $E$  parameter?

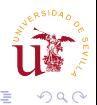

ミドイモド

$$
\dot{x}=f(x,\lambda)
$$

$$
F(x,\lambda)=E
$$

- $\bullet$  How do we continue solution in the  $E$  parameter?
- 2 A simple example.

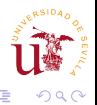

B 重き す

$$
\dot{x}=f(x,\lambda)
$$

$$
F(x,\lambda)=E
$$

- **1** How do we continue solution in the *E* parameter?
- 2 A simple example.
- <sup>3</sup> Numerical Implementation [in AUTO].

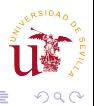

B

$$
\dot{x}=f(x,\lambda)
$$

$$
F(x,\lambda)=E
$$

- $\bullet$  How do we continue solution in the  $E$  parameter?
- 2 A simple example.
- <sup>3</sup> Numerical Implementation [in AUTO].
- <sup>4</sup> Continuation in conservative systems or continuation without parameters; an alternative to reduction methods.

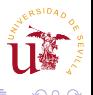

$$
\dot{x}=f(x,\lambda)
$$

$$
F(x,\lambda)=E
$$

- $\bullet$  How do we continue solution in the  $E$  parameter?
- 2 A simple example.
- <sup>3</sup> Numerical Implementation [in AUTO].
- <sup>4</sup> Continuation in conservative systems or continuation without parameters; an alternative to reduction methods.
- <sup>5</sup> Applications to the elastic pendulum and quantum wells (NLS).

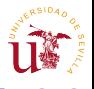

### The best-seller in mathematical modelling

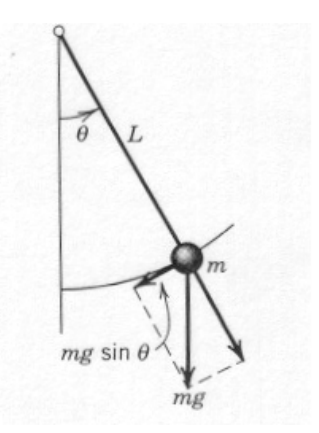

#### **Galileo's pendulum**

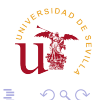

### The best-seller in mathematical modelling

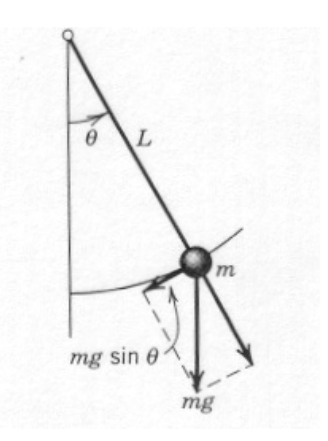

#### **Galileo's pendulum**

3 parameters: *L*, *m*, *g*

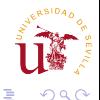

# The best-seller in mathematical modelling

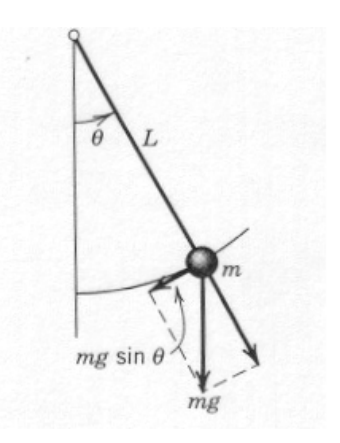

#### **Galileo's pendulum**

o

- 3 parameters: *L*, *m*, *g*
- Newton's second law:

 $mL\ddot{\theta} + mg\sin\theta = 0$ 

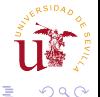

### The best-seller in mathematical modeling

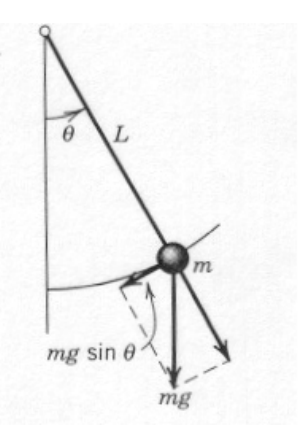

#### **Galileo's pendulum**

۰

- 3 parameters: *L*, *m*, *g*
- Newton's second law:

$$
\ddot{\theta} + \frac{g}{L}\sin\theta = 0
$$

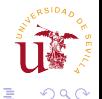

### The best-seller in mathematical modeling

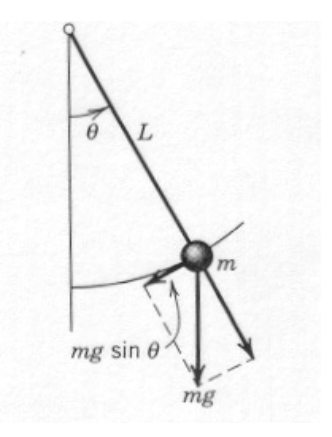

#### **Galileo's pendulum**

- Rescaling time with  $\tau = \sqrt{\frac{L}{g}}$ .
- Newton's second law:

Galileo's Pendulum Equation

 $\ddot{\theta} + \sin \theta = 0$ 

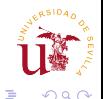

# The best-seller in mathematical modeling

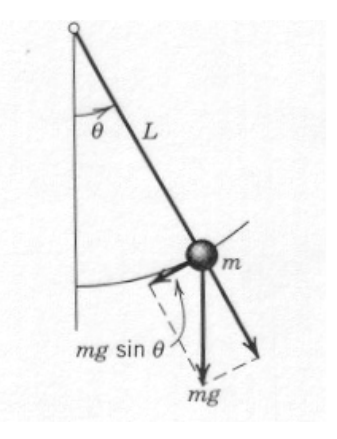

#### **Galileo's pendulum**

- Rescaling time with  $\tau = \sqrt{\frac{L}{g}}$ .
- Newton's second law:

Galileo's Pendulum Equation

 $\ddot{\theta}$  + sin  $\theta = 0$ 

One dof ODE without parameters with two equilibria:  $\theta = 0$  (S) and  $\theta = \pi$  (U) and a one parameter family of periodic orbits.

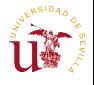

# Phase portrait of Galileo's pendulum

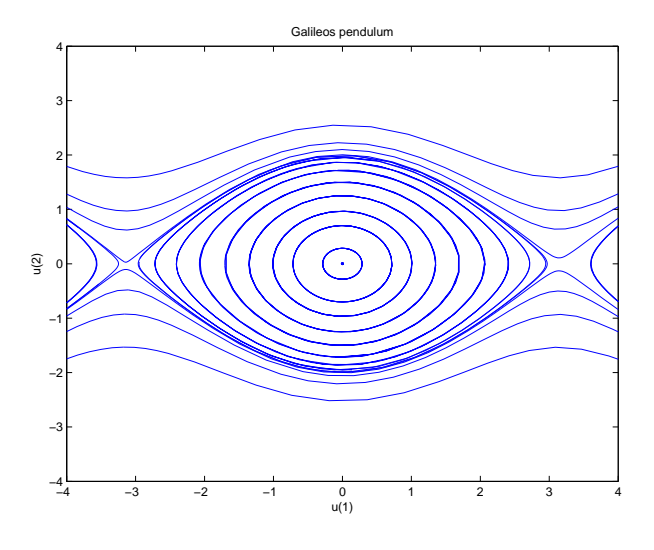

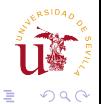

• Position and velocity are not independent of each other.

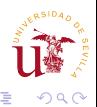

ミト メモト

- Position and velocity are not independent of each other.
- The system has a first integral or conserved quantity:

$$
E=\frac{\dot{\theta}^2}{2}+1-\cos\theta.
$$

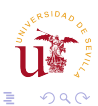

- Position and velocity are not independent of each other.
- The system has a first integral or conserved quantity:

$$
E=\frac{\dot{\theta}^2}{2}+1-\cos\theta.
$$

• The dimension of the problem can be reduced by eliminating the velocity:

$$
\dot{\theta}=\sqrt{2(E-1+cos\theta)}.
$$

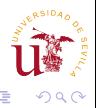

- Position and velocity are not independent of each other.
- The system has a first integral or conserved quantity:

$$
E=\frac{\dot{\theta}^2}{2}+1-\cos\theta.
$$

• The dimension of the problem can be reduced by eliminating the velocity:

$$
\dot{\theta}=\sqrt{2(E-1+cos\theta)}.
$$

We have introduced now *E* as an internal parameter that can be used for continuation (and lowered the dimension).

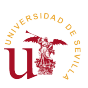

 $\Omega$ 

(天皇) ス

# The general picture for Hamiltonian systems

*U* open set in 
$$
\mathbb{R}^{2n}
$$
,  $H \in C^1(U)$  con  $J = \begin{pmatrix} 0 & I_n \\ -I_n & 0 \end{pmatrix}$ .

 $u' = J \nabla H(u)$ 

- ODE without explicit parameters.
- *H* is a conserved quantity.
- Periodic orbits are not isolated (cylinder theorem).

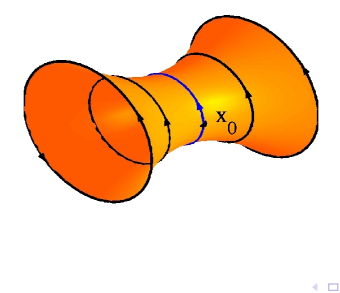

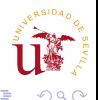

# Continuation of periodic orbits

Let  $u_0(t)$  be a  $T_0$ -periodic solution. Is it possible to find another periodic solution *close* to  $u_0(t)$  by changing the natural parameter *H*?

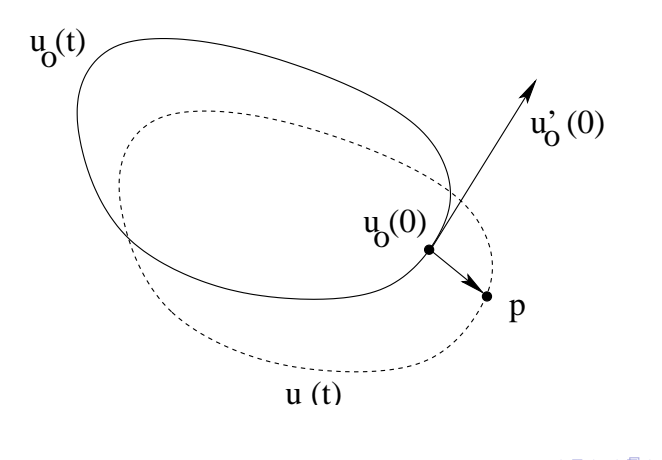

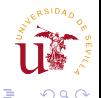

# Geometrical picture: Cylinder Theorem

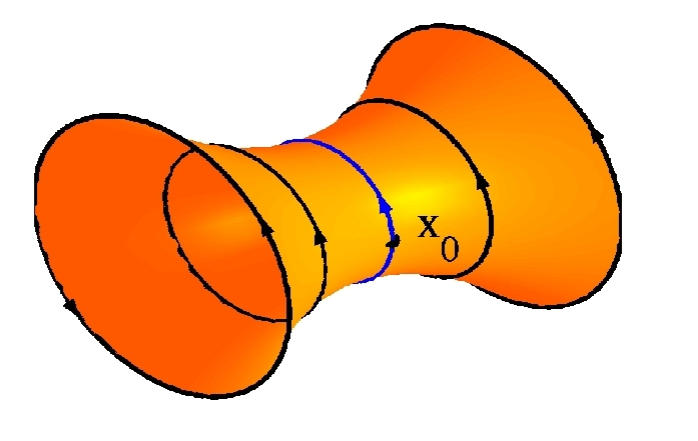

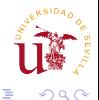

4日) *FisMat 2015* [Computational Methods in](#page-0-0) Conservative Dynamical Systems

# Geometrical picture: Reduction

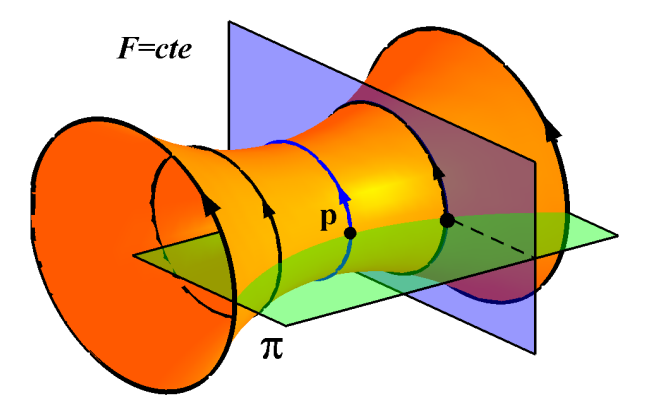

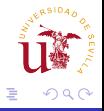

#### Alternative method: Increase the dimension!

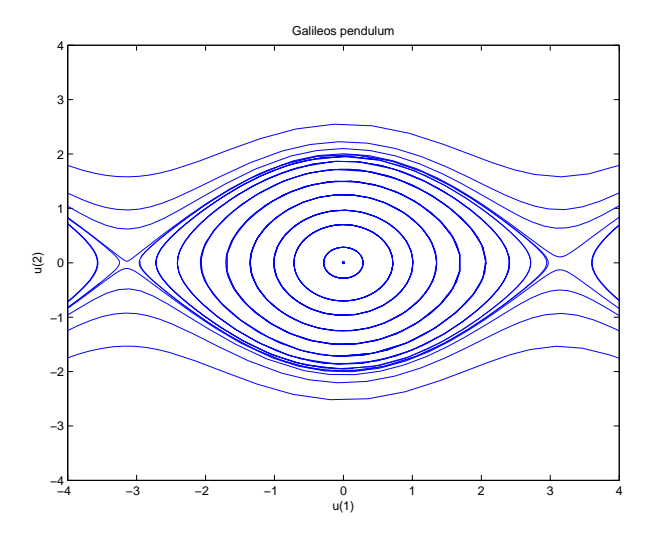

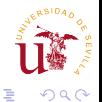

∍

4 0 8 *FisMat 2015* [Computational Methods in](#page-0-0) Conservative Dynamical Systems

# Alternative method: positive dissipation

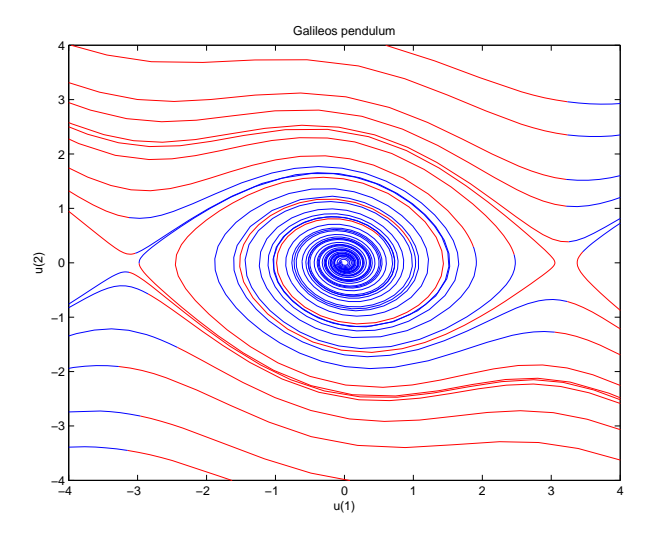

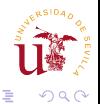

# Alternative: negative dissipation

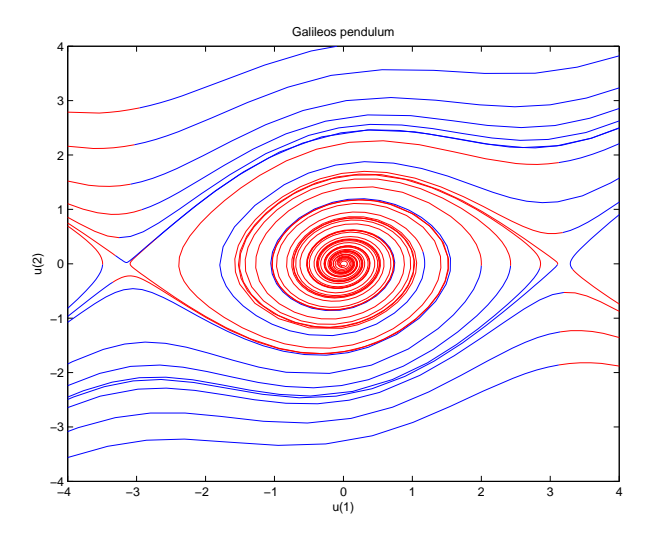

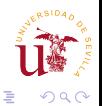

Ė

4日下 *FisMat 2015* [Computational Methods in](#page-0-0) Conservative Dynamical Systems

4 伊 ▶

 $\sim$ 油  $\rightarrow$ 

# The idea:  $\ddot{\theta} + \alpha \dot{\theta} + \sin \theta = 0$

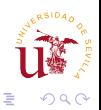

*FisMat 2015* [Computational Methods in](#page-0-0) Conservative Dynamical Systems

K ロ ⊁ K 個 ≯ K 君 ⊁ K 君 ⊁

# The idea:  $\ddot{\theta} + \alpha \dot{\theta} + \sin \theta = 0$

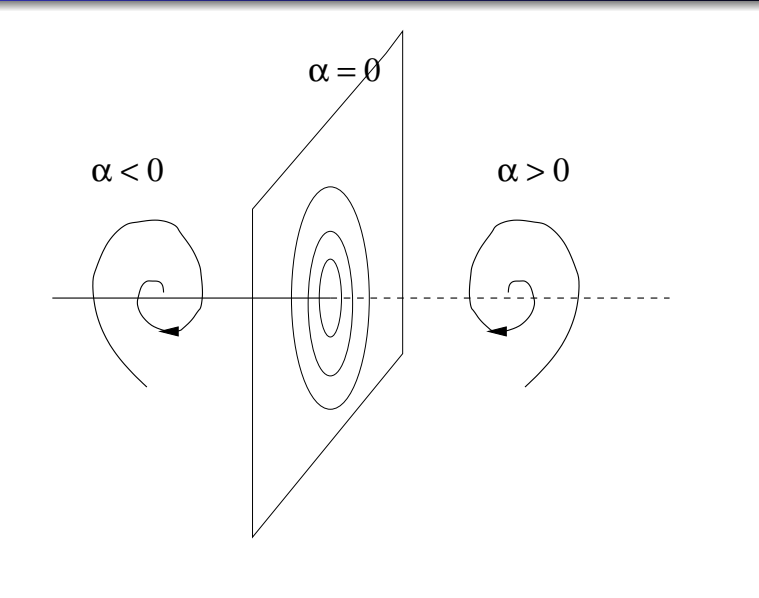

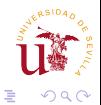

重

 $\prec$ 

 $\leftarrow$   $\Box$   $\rightarrow$ **[Computational Methods in](#page-0-0) Conservative Dynamical Systems** 

# Numerical implementation

$$
y'' + \sin(y) = 0
$$

$$
y(0) = y'(0) = 0
$$

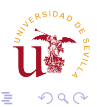

重

重きす

4 0 K *FisMat 2015* [Computational Methods in](#page-0-0) Conservative Dynamical Systems

# Numerical implementation

$$
y'' + \sin(y) = 0
$$
  
\n
$$
y(0) = y'(0) = 0
$$
  
\n
$$
\begin{cases} \dot{y}_1 = y_2 \\ \dot{y}_2 = -\sin(y_1) \end{cases}
$$
  
\n
$$
y_1(0) = y_2(0) = 0
$$

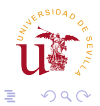

重きする

4日下 *FisMat 2015* [Computational Methods in](#page-0-0) Conservative Dynamical Systems

$$
y'' + \alpha y' + \sin(y) = 0
$$

$$
y(0) = y'(0) = 0
$$

$$
\begin{cases}\n\dot{y}_1 = y_2 \\
\dot{y}_2 = -\sin(y_1) - \alpha y_2 \\
y_1(0) = y_2(0) = 0\n\end{cases}
$$

where  $\alpha$  is an "unfolding" parameter.

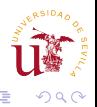

ミメ スラメ

$$
y'' + \alpha y' + \sin(y) = 0
$$

$$
y(0) = y'(0) = 0
$$

$$
\begin{cases}\n\dot{y}_1 = y_2 \\
\dot{y}_2 = -\sin(y_1) - \alpha y_2 \\
y_1(0) = y_2(0) = 0\n\end{cases}
$$

where  $\alpha$  is an "unfolding" parameter.

Task: continue the trivial  $y = 0$  equilibrium in  $\alpha$ .

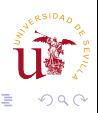

ミメス(ミメ

$$
y'' + \alpha y' + \sin(y) = 0
$$

$$
y(0) = y'(0) = 0
$$

$$
\begin{cases}\n\dot{y}_1 = y_2 \\
\dot{y}_2 = -\sin(y_1) - \alpha y_2 \\
y_1(0) = y_2(0) = 0\n\end{cases}
$$

where  $\alpha$  is an "unfolding" parameter.

Task: continue the trivial  $y = 0$  equilibrium in  $\alpha$ . Result:  $\alpha = 0$  will be a "vertical" Hopf bifurcation.

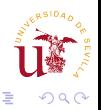

B

$$
y'' + \alpha y' + \sin(y) = 0
$$

$$
y(0) = y'(0) = 0
$$

$$
\begin{cases}\n\dot{y}_1 = y_2 \\
\dot{y}_2 = -\sin(y_1) - \alpha y_2 \\
y_1(0) = y_2(0) = 0\n\end{cases}
$$

where  $\alpha$  is an "unfolding" parameter.

Task: continue the trivial  $y = 0$  equilibrium in  $\alpha$ .

Result:  $\alpha = 0$  will be a "vertical" Hopf bifurcation.

Idea: Continue the family of periodic orbits in  $\alpha$  with a pseudo arclength scheme and check that  $\alpha = 0$  along the branch.

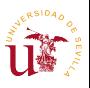

$$
y'' + \alpha y' + \sin(y) = 0
$$

$$
y(0) = y'(0) = 0
$$

$$
\begin{cases}\n\dot{y}_1 &= y_2 \\
\dot{y}_2 &= -\sin(y_1) - \alpha y_2 \\
y_1(0) &= y_2(0) = 0\n\end{cases}
$$

where  $\alpha$  is an "unfolding" parameter.

Task: continue the trivial  $y = 0$  equilibrium in  $\alpha$ .

Result:  $\alpha = 0$  will be a "vertical" Hopf bifurcation.

Idea: Continue the family of periodic orbits in  $\alpha$  with a pseudo arclength scheme and check that  $\alpha = 0$  along the branch.

We have changed the  $E$  parameter by an  $\alpha$  parameter.

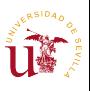
## AUTO results

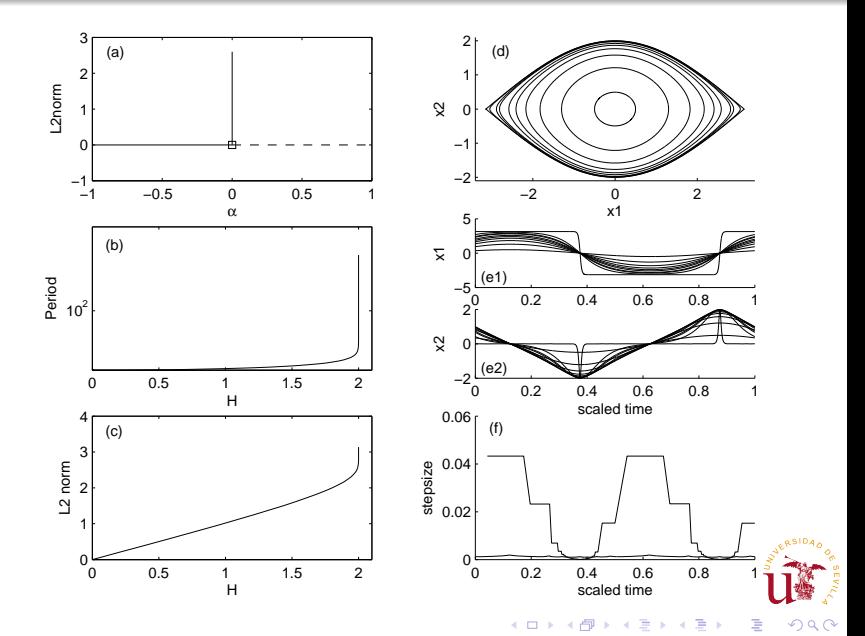

<sup>1</sup> It is straightforward to implement (if we know the unfolding term ) [Physica D **181** (2001)].

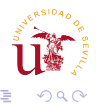

ミメ メラメ

- **1** It is straightforward to implement (if we know the unfolding term ) [Physica D **181** (2001)].
- 2 It can be extended to *k* independent conserved quantities.

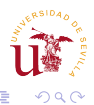

重き す重

- **1** It is straightforward to implement (if we know the unfolding term ) [Physica D **181** (2001)].
- 2 It can be extended to *k* independent conserved quantities.
- <sup>3</sup> Bifurcations can be detected and followed.

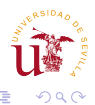

重き す重

- <sup>1</sup> It is straightforward to implement (if we know the unfolding term ) [Physica D **181** (2001)].
- 2 It can be extended to *k* independent conserved quantities.
- <sup>3</sup> Bifurcations can be detected and followed.
- 4 We can detect homo- and heteroclinic connections.

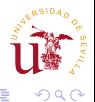

- **1** It is straightforward to implement (if we know the unfolding term ) [Physica D **181** (2001)].
- 2 It can be extended to *k* independent conserved quantities.
- Bifurcations can be detected and followed.
- <sup>4</sup> We can detect homo- and heteroclinic connections.
- **5** The computation preserves the simplectic character of the problem (Hamiltonian case).

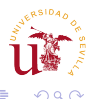

- **1** It is straightforward to implement (if we know the unfolding term ) [Physica D **181** (2001)].
- 2 It can be extended to *k* independent conserved quantities.
- <sup>3</sup> Bifurcations can be detected and followed.
- <sup>4</sup> We can detect homo- and heteroclinic connections.
- **5** The computation preserves the simplectic character of the problem (Hamiltonian case).
- <sup>6</sup> For reversible system there are further simplifications.

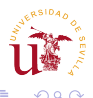

$$
u' = T(J \nabla H(u(t)) + \alpha \nabla H(u(t))), \qquad u(1) = u(0). \quad (1)
$$

with *u*, α and *T* as unknowns. Finding a *T*-periodic orbit of  $u' = J \nabla H(u)$  is equivalent to finding a solution of [\(1\)](#page-79-0) if  $\alpha = 0$ . We have to include a phase condition to fix the time origin.

$$
(u(0) - u_0(0))^* u'_0(0) = 0.
$$
 (2)

<span id="page-79-1"></span><span id="page-79-0"></span>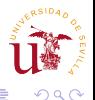

#### Theorem

Let  $u_0(t)$  be a periodic solution with period  $0 < T_0 < +\infty$ whose monodromy matrix has 1 as an eigenvalue with **geometric multiplicity one** or **algebraic multiplicity two**. Then, there exists a unique branch of solutions of [\(1\)](#page-79-0) and [\(2\)](#page-79-1) in a neighborhood of  $(u, T, \alpha) = (u_0, T_0, 0)$ . Moreover, along the branch  $\alpha = 0$ .

The proof is a direct application of IFT and the fact that *H*(*u*(*t*)) is constant along the periodic orbit.

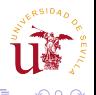

### Generalization

• Let 
$$
W_p = \{\nabla F(\mathbf{p}) : F \text{ first integral of } x = f(x)\},\
$$
  
dim $(W_p) = k$ ,  $\varphi_t(\mathbf{x}, \alpha)$  the flow and  $\text{orb}_{\varphi}(\mathbf{p})$  the orbit.

$$
\bullet \quad \dot{x} = f(x) \quad \rightarrow \quad \dot{x} = f(x) + \alpha_1 \nabla F_1(x) + \ldots + \alpha_k \nabla F_k(x),
$$

#### Proposition

*Let* **p** ∈ R *<sup>n</sup> s. t.* orbϕ(**p**) *be T*−*periodic. It holds that*  $\text{Im}(D\varphi_T(\mathbf{p})-I)+\mathbb{R}f(\mathbf{p})\subseteq \mathcal{W}_{\mathbf{p}}^{\perp}.$ 

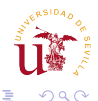

**K ロ ト K 何 ト K ヨ ト K ヨ ト** 

#### Definition (Normal periodic orbit)

Let  $\mathbf{p} \in \mathbb{R}^n$  such that the orbit  $\mathrm{orb}_{\varphi}(\mathbf{p})$  is periodic with period  $T > 0$  and **p** is not an equilibrium of  $\dot{z} = f(z)$ . We say that orb<sub> $\varphi$ </sub>(**p**) is a normal periodic orbit of  $e \dot{z} = f(z)$  if

$$
\operatorname{Im}(D\mathscr{C}_{\mathcal{T}}(\mathbf{p})-I)+\mathbb{R}f(\mathbf{p})=\mathcal{W}_{\mathbf{p}}^{\perp}.
$$

#### Theorem (Continuation with *k* conserved quantities)

*Let* **p** ∈ R *<sup>n</sup> be a point that generates a normal periodic orbit of*  $\mathbf{x} = f(\mathbf{x})$  with period  $T > 0$ . Then there exists a neighborhood *of T* > 0 *such that the set of points that generate periodic orbits whose period is in that neighborhood of T is locally a submanifold at* **p***.*

#### Elastic Pendulum

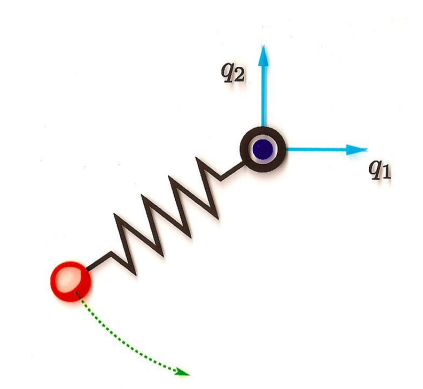

Adimensional parameter 
$$
\lambda = \frac{lk}{mg}
$$
  
\nEquilibria  $\begin{cases} (0, -\lambda - 1) & \text{Stable} \\ (0, \lambda - 1) & \text{Unstable } (\lambda > 1) \end{cases}$   
\n
$$
H = \frac{p_1^2}{2} + \frac{p_2^2}{2} + \frac{1}{2} (\sqrt{q_1^2 + q_2^2} - \lambda)^2 + q_2 + \lambda + \frac{1}{2}.
$$

#### Reversibility continuation: Normal modes

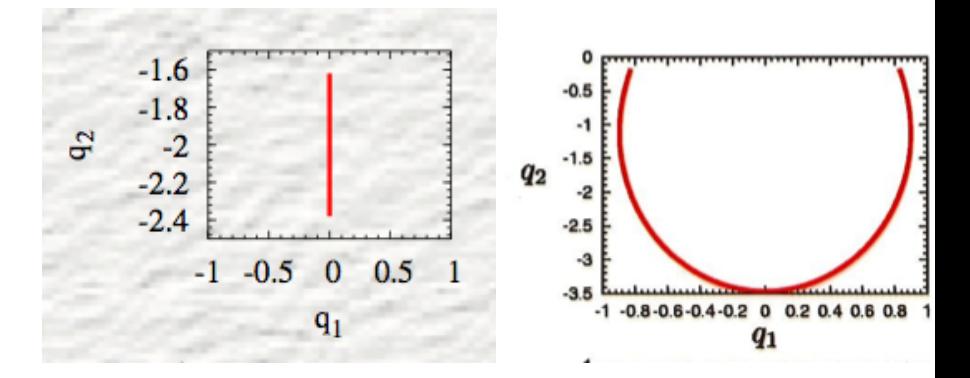

<span id="page-84-0"></span>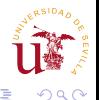

## Vertical Nonlinear Normal Modes

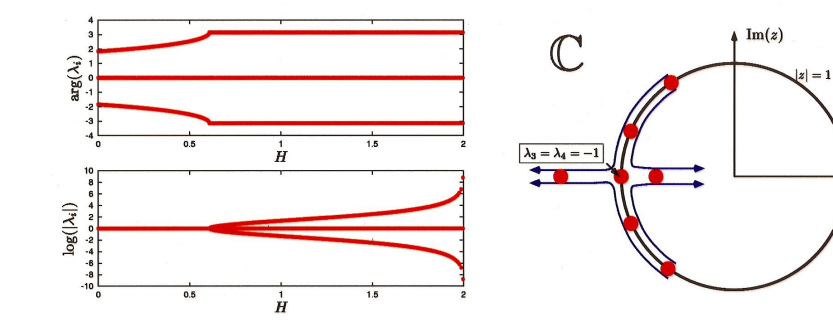

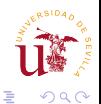

B

 $\lambda_1=\lambda_2=1$ 

 $Re(z)$ 

 $\leftarrow$ *FisMat 2015* [Computational Methods in](#page-0-0) Conservative Dynamical Systems

## Period doubled branch

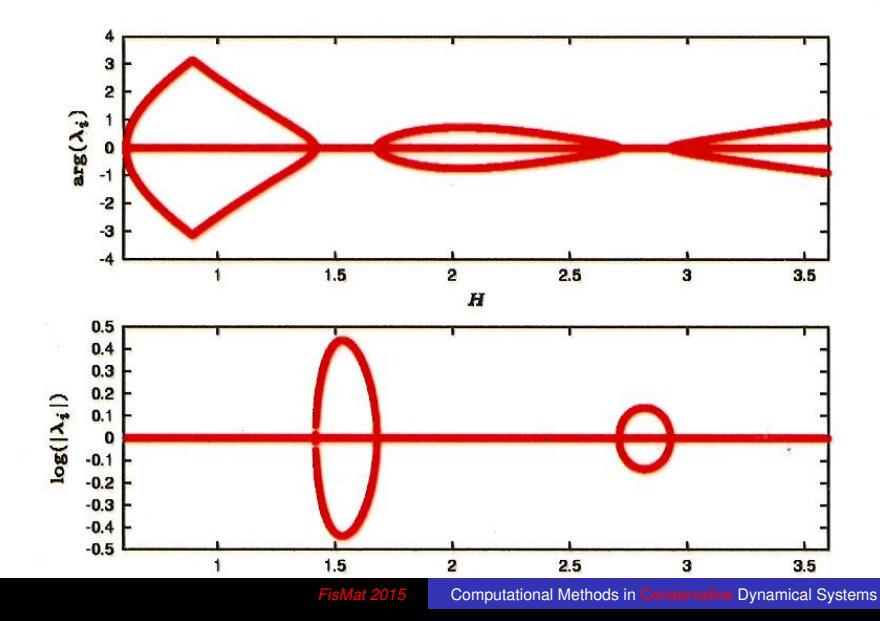

## Period doubled branch

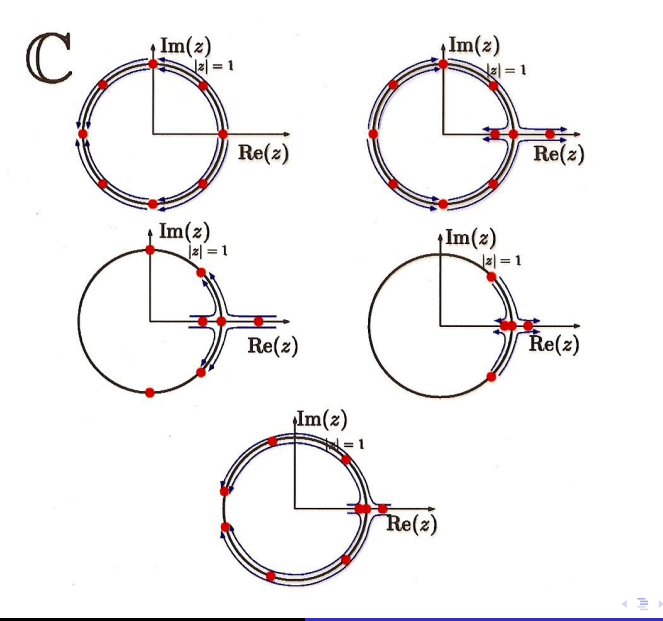

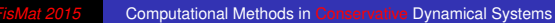

 $290$ 

∍

# Schematic bifurcation diagram

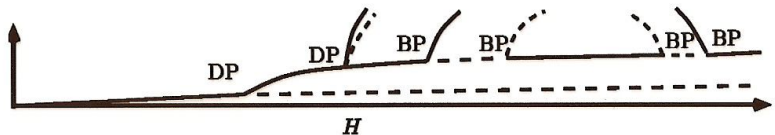

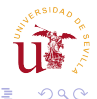

B

 $\leftarrow$ *FisMat 2015* [Computational Methods in](#page-0-0) Conservative Dynamical Systems

### Reversibility continuation

**Definition**: We say that  $R \in L(\mathbb{R}^n)$  is a reversibility for the system  $\dot{\mathbf{x}} = f(\mathbf{x})$ , if  $Rf(\mathbf{x}) = -f(R\mathbf{x})$  for all  $\mathbf{x} \in \mathbb{R}^n$ .

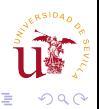

*FisMate 2015* [Computational Methods in](#page-0-0) Conservative Dynamical Systems

伊 ト イヨ ト イヨ ト

### Reversibility continuation

**Definition**: We say that  $R \in L(\mathbb{R}^n)$  is a reversibility for the system  $\dot{\mathbf{x}} = f(\mathbf{x})$ , if  $Rf(\mathbf{x}) = -f(R\mathbf{x})$  for all  $\mathbf{x} \in \mathbb{R}^n$ .

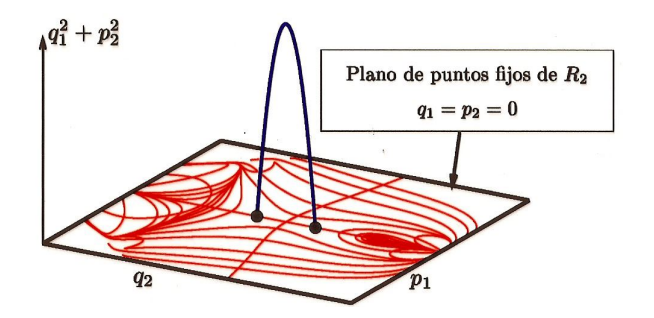

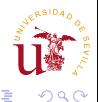

# Reversibility continuation

**Definition**: We say that  $R \in L(\mathbb{R}^n)$  is a reversibility for the system  $\dot{\mathbf{x}} = f(\mathbf{x})$ , if  $Rf(\mathbf{x}) = -f(R\mathbf{x})$  for all  $\mathbf{x} \in \mathbb{R}^n$ .

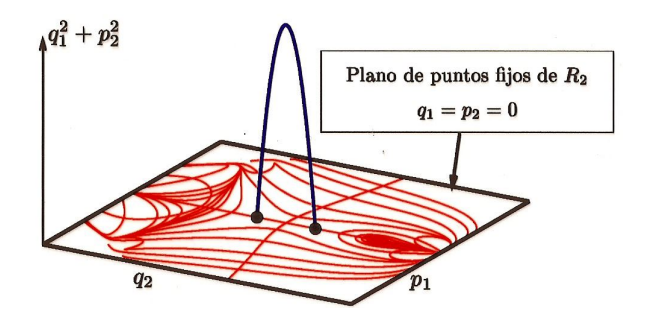

Example: in a mechanical system changing the sign to all velocities and integrate in negative time we get another solution.

**Poetic definition**: In an reversible system the **future** is the **past** of an alternative **present**.

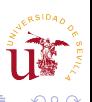

# Reversibility continuation: R1

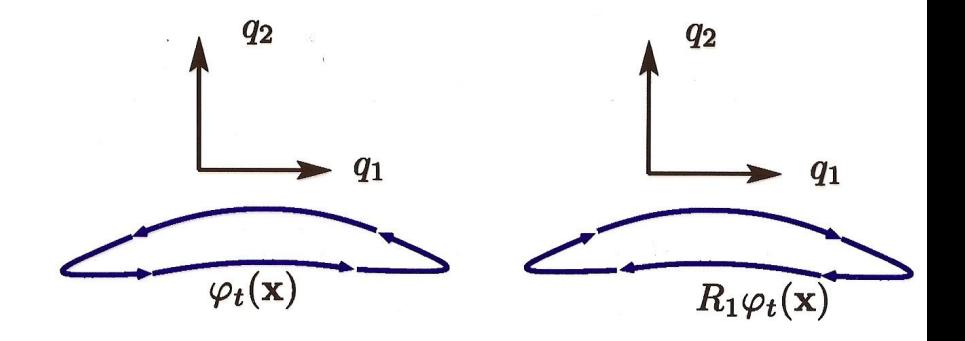

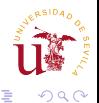

Þ

## Reversibility continuation: R2

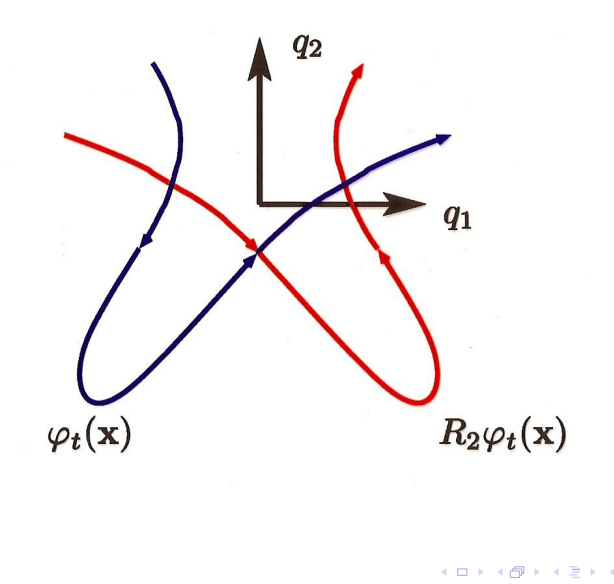

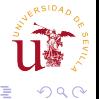

 $\equiv$ 

## Reversibility continuation: orbits

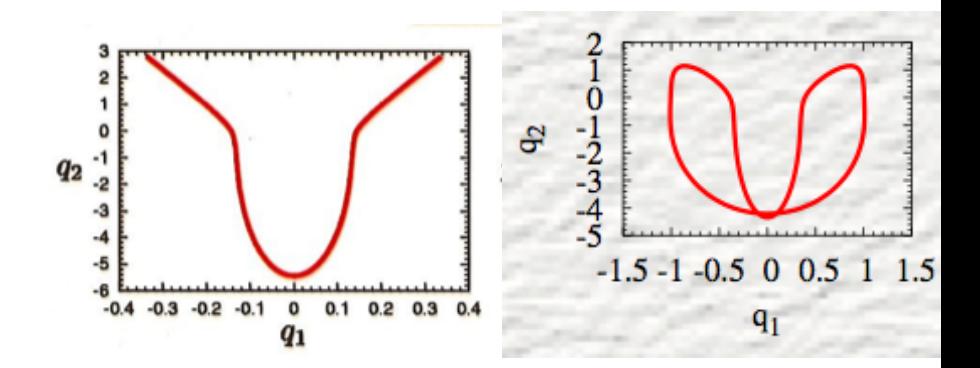

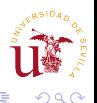

 $\leftarrow$ *FisMate 2015* [Computational Methods in](#page-0-0) Conservative Dynamical Systems

### Reversibility continuation: orbits

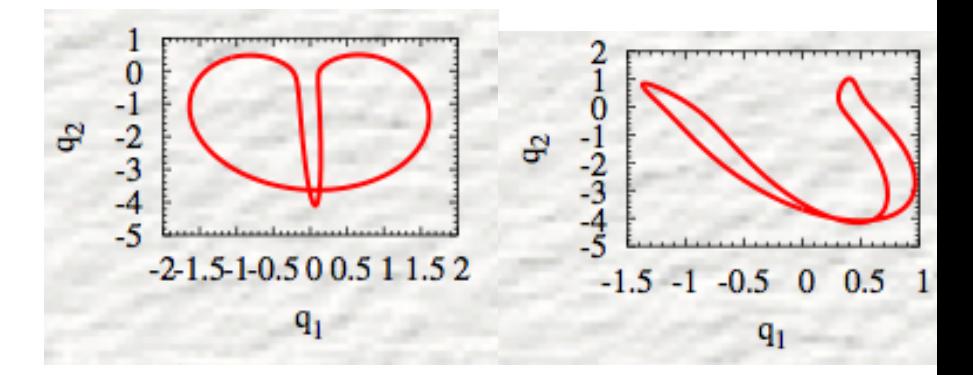

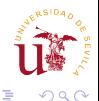

## Reversibility continuation: results

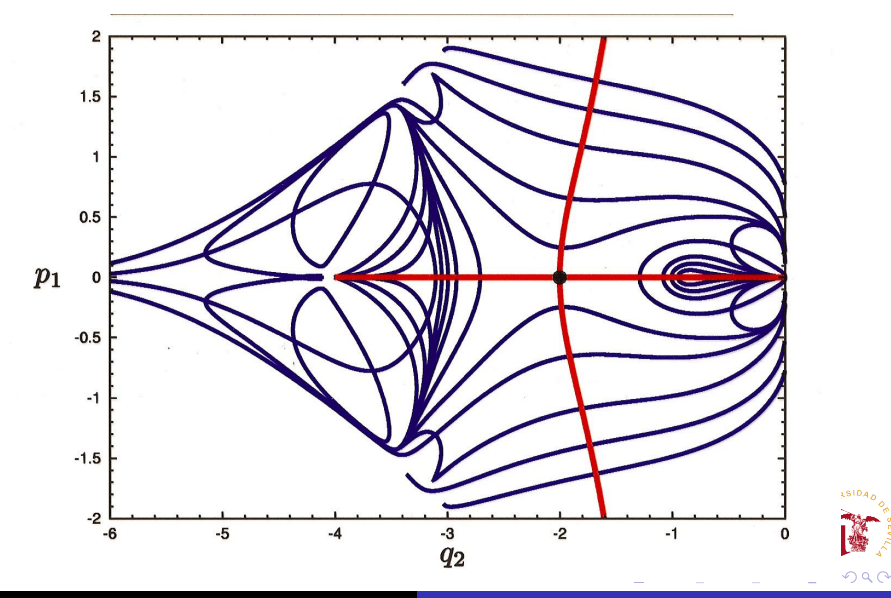

## Reversibility continuation: results

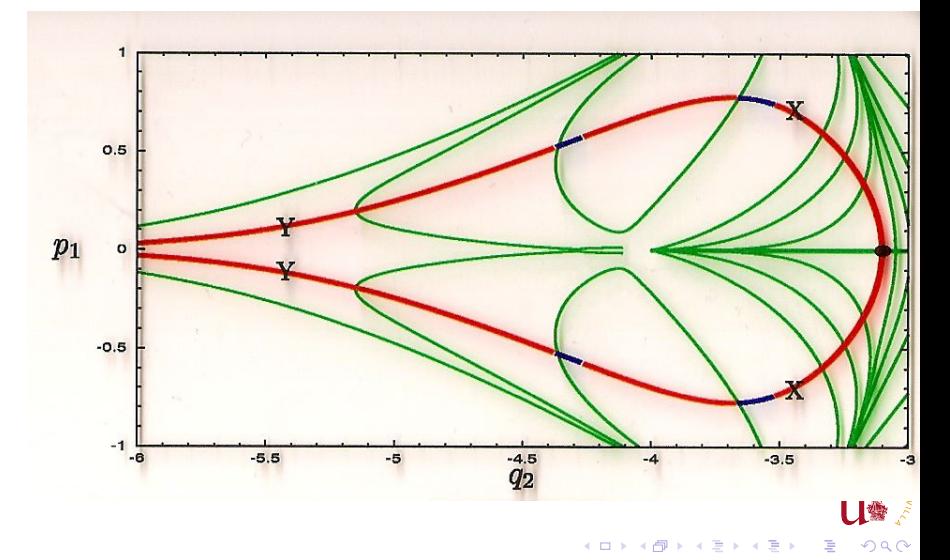

- B. Krauskopf, H. Osinga, J. Galan, Numerical Continuation Methods for Dynamical Systems.
- Meyer, K. R. and Hall, G. R., Offin, D. An introduction to Hamiltonian Dynamical Systems

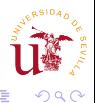

#### Lecture 4: Advanced Applications in Celestial Mechanics

- Lagrange, Euler and the figure eight.
- Horseshoe periodic orbits of the 3BP and 5BP.
- **Periodic orbits in the Sitnikov Problem**

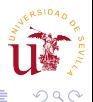

ミメ メラメ

# Aplication to the figure 8 of the TBP

- In 1999 A. Chenciner & R. Montgomery [Ann. Math. **152** 881 (2000)] proved with variatonal techniques the existence of a new solution of the TBP. *A remarkable periodic solution of the three body problem*
- C. Simó computed it numerically, coined the name choreography, determined its stability and showed that it belonged to a one parameter family.

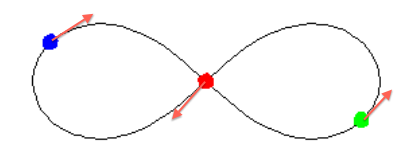

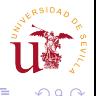

#### 3D Three Body Problem

 $\ddot{\mathbf{x}}_1$  =  $-m_2 \frac{\mathbf{x}_1 - \mathbf{x}_2}{|\mathbf{x}_1 - \mathbf{x}_2|}$  $\frac{x_1 - x_2}{|x_1 - x_2|^3} - m_3 \frac{x_1 - x_3}{|x_1 - x_3|}$  $\frac{x_1 - x_3}{|x_1 - x_3|^3}$  $\ddot{\mathbf{x}}_2$  =  $-m_1 \frac{\mathbf{x}_2 - \mathbf{x}_1}{\|\mathbf{x}_2 - \mathbf{x}_1\|}$  $\frac{\mathbf{x}_2 - \mathbf{x}_1}{|\mathbf{x}_1 - \mathbf{x}_2|^3} - m_3 \frac{\mathbf{x}_2 - \mathbf{x}_3}{|\mathbf{x}_2 - \mathbf{x}_3|}$  $\frac{x_2 - x_3}{|x_2 - x_3|^3}$  $\ddot{x}_3 = -m_2 \frac{x_3 - x_2}{|x_3 - x_1|}$  $\frac{\mathbf{x}_3 - \mathbf{x}_2}{|\mathbf{x}_3 - \mathbf{x}_2|^3} - m_1 \frac{\mathbf{x}_3 - \mathbf{x}_1}{|\mathbf{x}_1 - \mathbf{x}_3|}$  $\frac{x_3 - x_1}{|x_1 - x_3|^3}$ 7 first integrals  $H$ , **P** and **J**, permutations  $\left| \text{ (if } m_2 = m_3 \text{ )} \right|$  $({\bf q}_1, {\bf q}_2, {\bf q}_3, {\bf p}_1, {\bf p}_2, {\bf p}_3) \mapsto ({\bf q}_1, {\bf q}_3, {\bf q}_2, {\bf p}_1, {\bf p}_3, {\bf p}_2).$ Orbital symmetry (scaling)  $({\bf q}_1, {\bf q}_2, {\bf q}_3, {\bf p}_1, {\bf p}_2, {\bf p}_3) \mapsto (\lambda^{-2}{\bf q}_1, \lambda^{-2}{\bf q}_2, \lambda^{-2}{\bf q}_3, \lambda {\bf p}_1, \lambda {\bf p}_2, \lambda {\bf p}_3)$ 

◆ 伊 \* < 重 > < 重 > ~ 重 :

# Local continuation

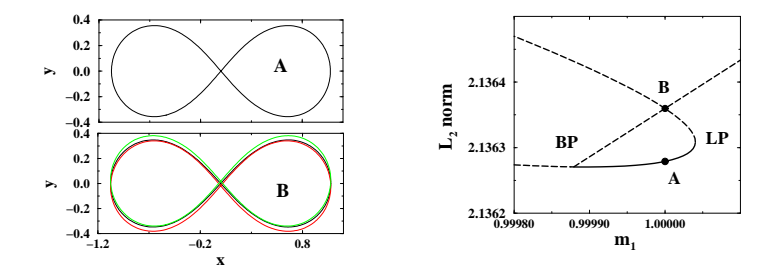

Physical Review Letters **24** 2002.

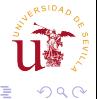

Þ

**[Computational Methods in](#page-0-0) Conservative Dynamical Systems** 

 $\leftarrow$ 

#### Global continuation: from TBP to RTBP

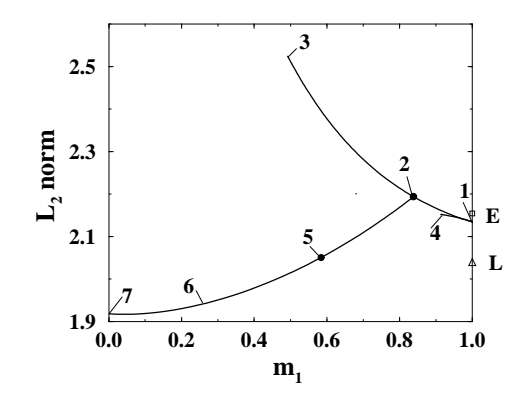

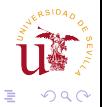

Þ

# Application to the RTBP

• An easy to state but challenging problem with a single conserved quantity and tons of known (and unknown) families of PO.

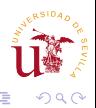

ミト メラ

# Application to the RTBP

• An easy to state but challenging problem with a single conserved quantity and tons of known (and unknown) families of PO.

$$
\ddot{x} - 2\dot{y} = \frac{\partial \Omega}{\partial x},
$$
\n
$$
\ddot{y} - 2\dot{x} = \frac{\partial \Omega}{\partial y},
$$
\n
$$
\Omega(x, y) = \frac{1}{2}(x^2 + y^2) + \frac{(1 - \mu)}{r_1} + \frac{\mu}{r_2} + \frac{1}{2}\mu(1 - \mu),
$$
\n
$$
r_1^2 = (x + \mu)^2 + y^2,
$$
\n
$$
r_2^2 = (x + \mu - 1)^2 + y^2.
$$
\nJacobi constant:  $C = 2\Omega(x, y) - \dot{x}^2 - \dot{y}^2.$ 

医电影 美国

 $Q$ 

# RTBP: Lagrange Points

- The RTBP has five equilibrium points  $L_i$  that depend on  $\mu$  .
- The Jacobi constant on them  $(C_i = C(L_i))$  fulfills the relation

$$
3 = C_4 = C_5 < C_3 < C_1 < C_2,
$$

and  $C_3=C_1$  for  $\mu=\frac{1}{2}$  $\frac{1}{2}$ .

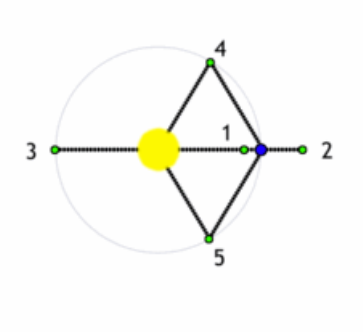

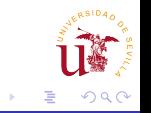

# RTBP: Lagrange Families [IJBC **17** (2007)]

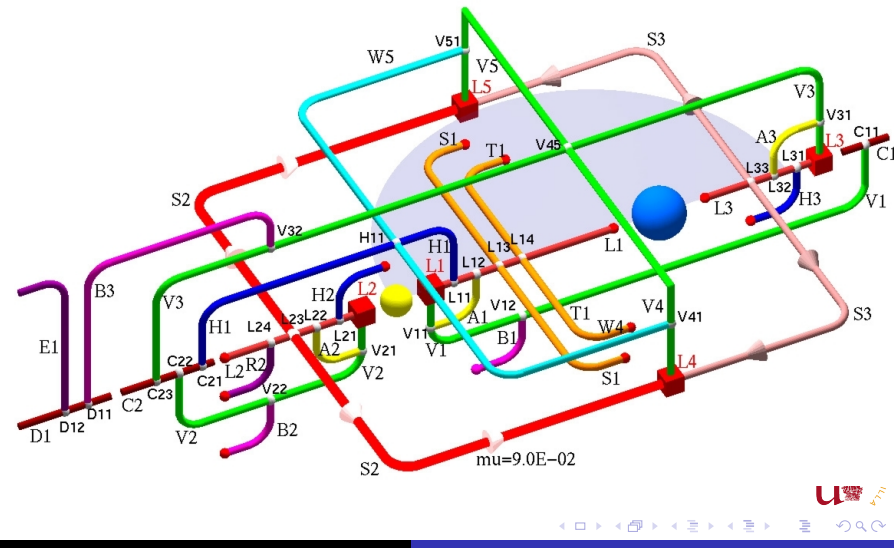
# RTBP: Lagrange Families [IJBC **17** (2007)]

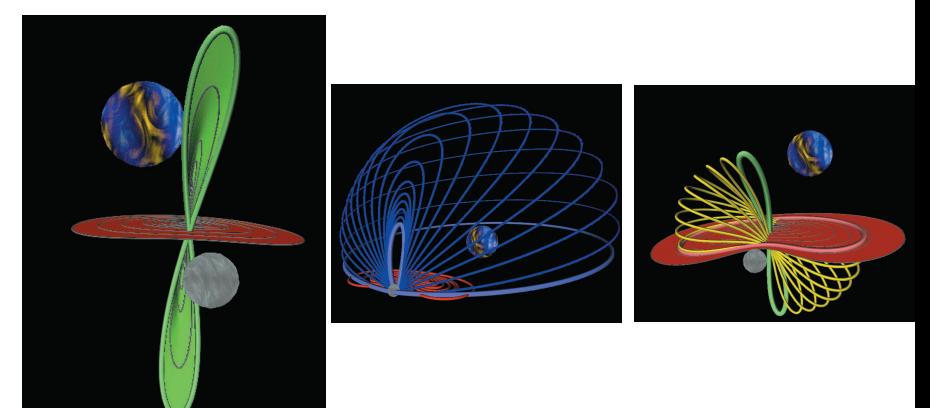

from the first bifurcation point on the H[alo](#page-107-0) br[anc](#page-109-0)[h](#page-107-0) up to the second bifurcation point which gives rise

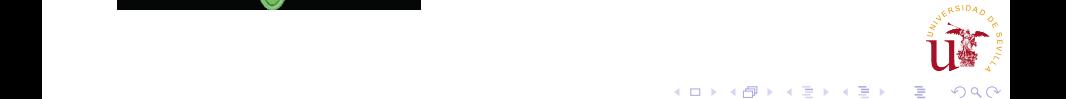

<span id="page-108-0"></span>tion points. They are connected by the cyan loop of

### Why the name Horseshoe?

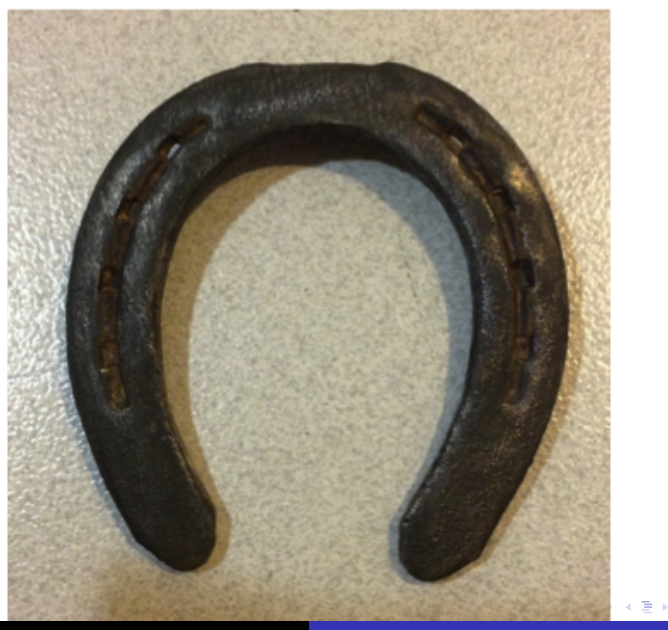

<span id="page-109-0"></span>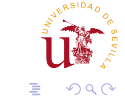

#### Two co-orbital satellites of Saturn

Janus and Epimetheus are satellites of Saturn with coplanar orbits that are very close to each other.

• 
$$
m_S = 5.69 \times 10^{26} \text{kg}, R_S = 60268 \text{Km},
$$
  
\n $m_J = 1.98 \times 10^{18} \text{Kg}, 196 \times 192 \times 150 \text{ and}$   
\n $m_E = 5.50 \times 10^{17} \text{Kg}, 144 \times 108 \times 98.$ 

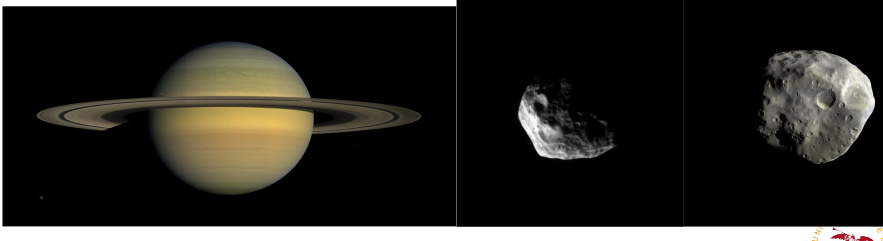

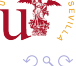

- The motion of both satellites occurs in the same plane.
- Most of the time the satellites do not feel each other (two body Kepler solution).
- According to Kepler's laws the inner satellite goes faster than the outer one and eventually after some full revolutions will catch it (encounter).
- Only when they are close to each other they feel the mutual gravitational attraction (encounter).

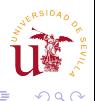

# The orbits

 $\bullet$ 

 $r = \frac{a(1 - e^2)}{1 - a \cos \theta}$  $1 - e \cos \theta$ 

• 
$$
a_j = 151460, e_j = 0.0068
$$

• 
$$
a_E = 151410, e_E = 0.0098
$$

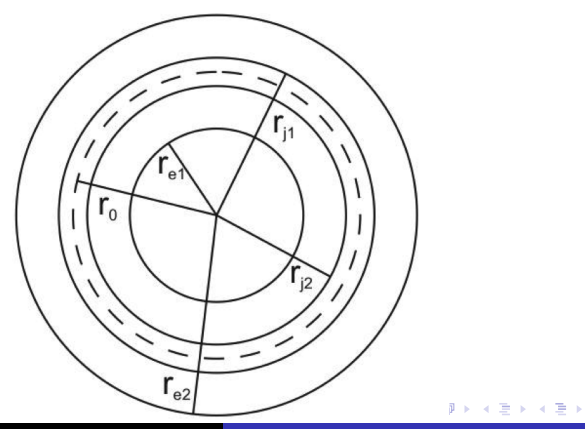

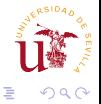

### A closer look at the encounter

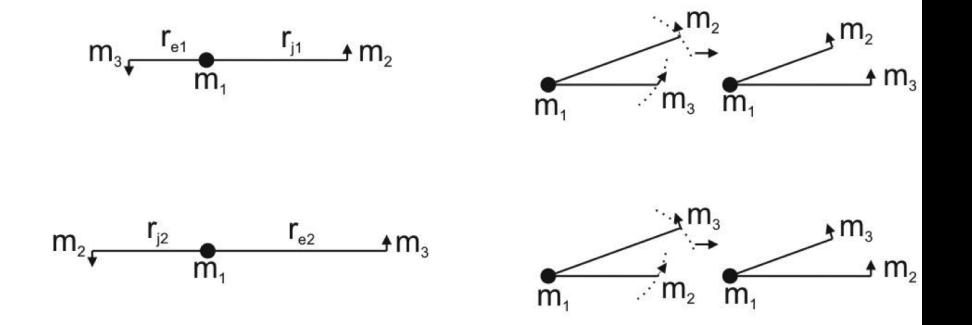

- The inner body **does not overtake** the outer one but they interchange orbits; the inner becomes outer and vice-versa.
- The defining property of a horseshoe orbit is this no overtaking condition.

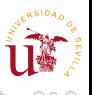

# Horseshoe in a rotating frame; scheme

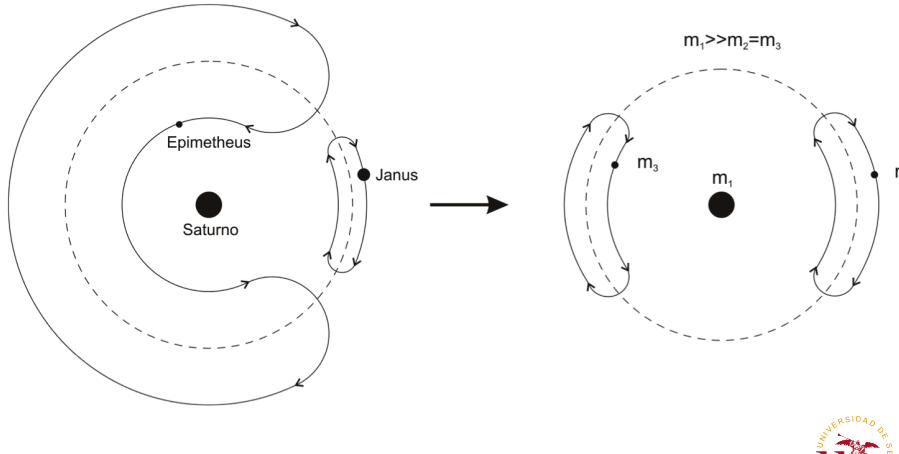

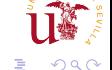

 $\leftarrow$ *FisMat 2015* [Computational Methods in](#page-0-0) Conservative Dynamical Systems

#### Horseshoe in a rotating frame; calculated

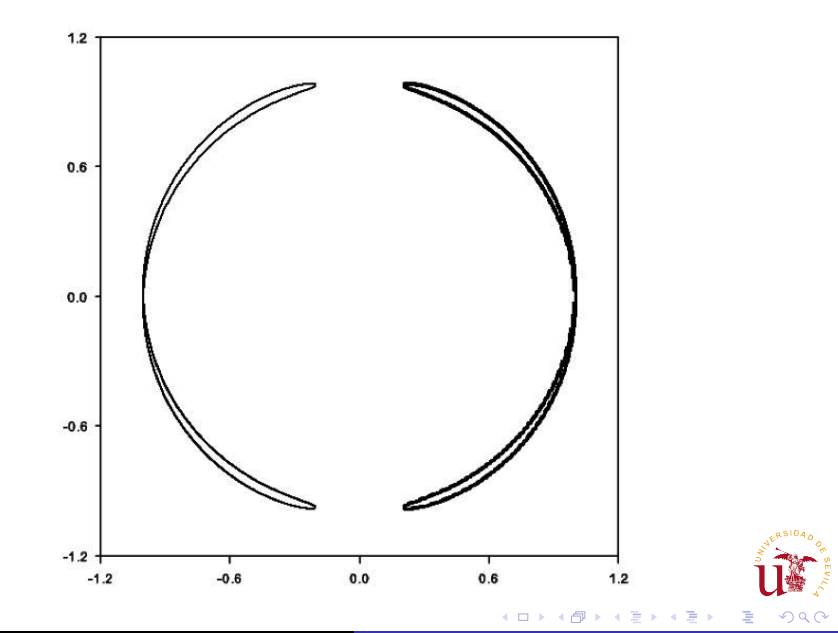

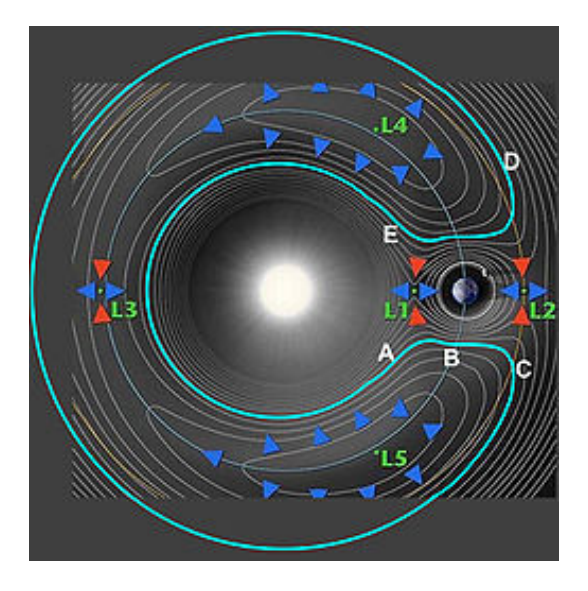

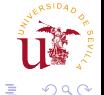

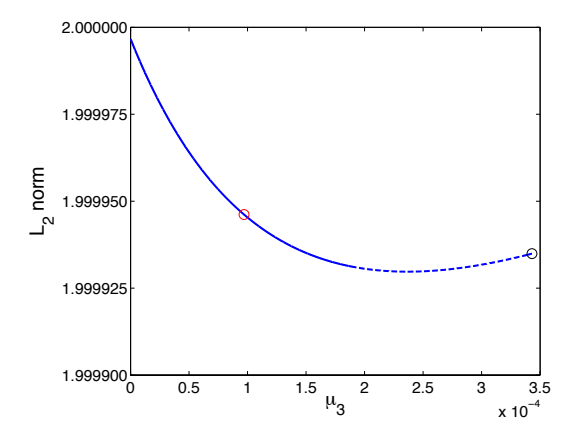

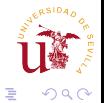

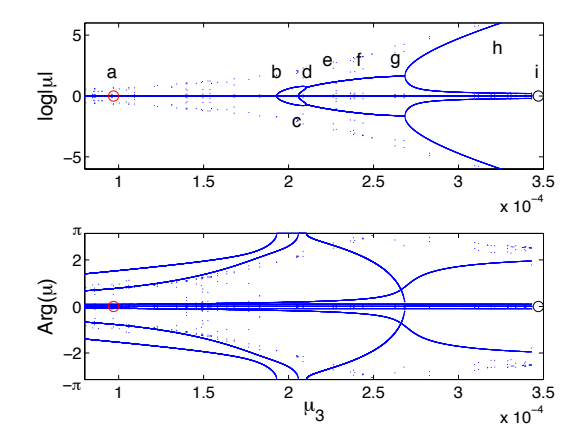

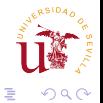

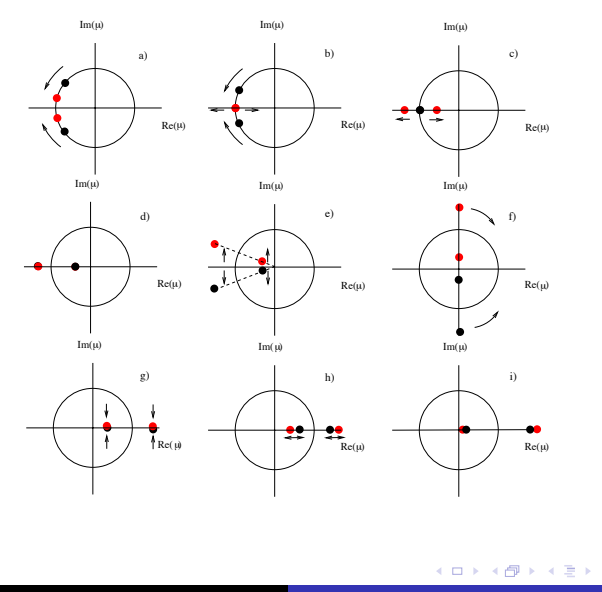

 $290$ 

# Bifurcation diagram

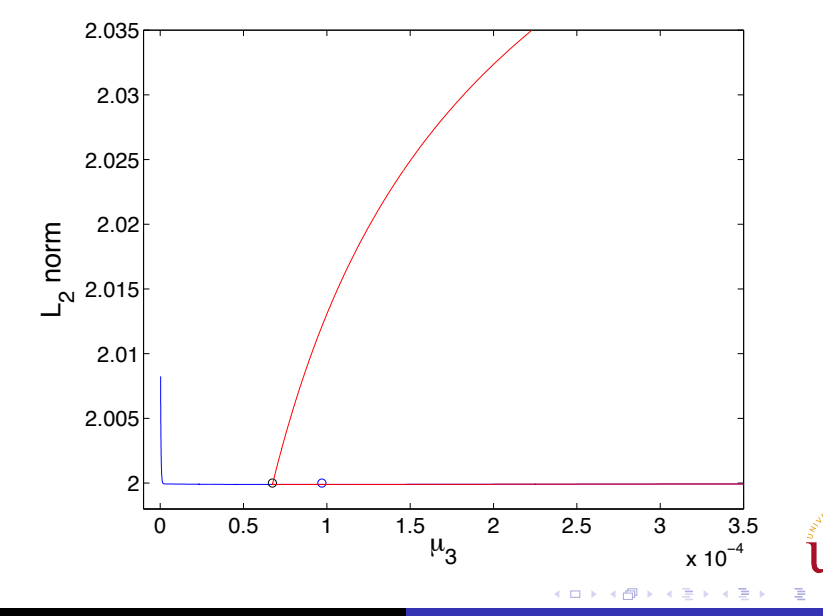

**[Computational Methods in](#page-0-0) Conservative Dynamical Systems** 

 $290$ 

### 2k+1 Horseshoe solution

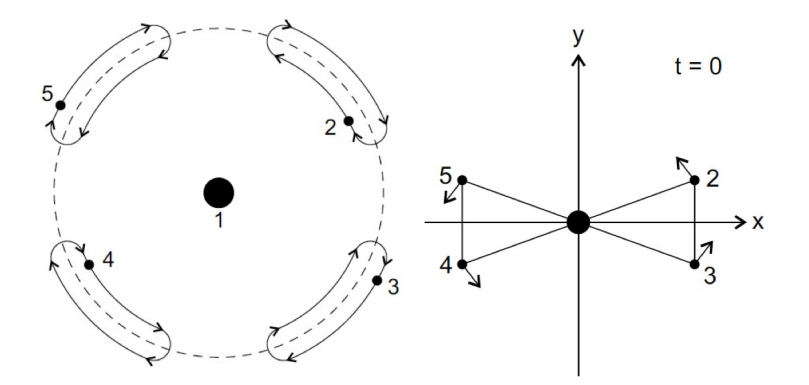

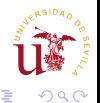

 $\leftarrow$ *FisMat 2015* [Computational Methods in](#page-0-0) Conservative Dynamical Systems

### 5 body Horseshoe connected to Lagrange

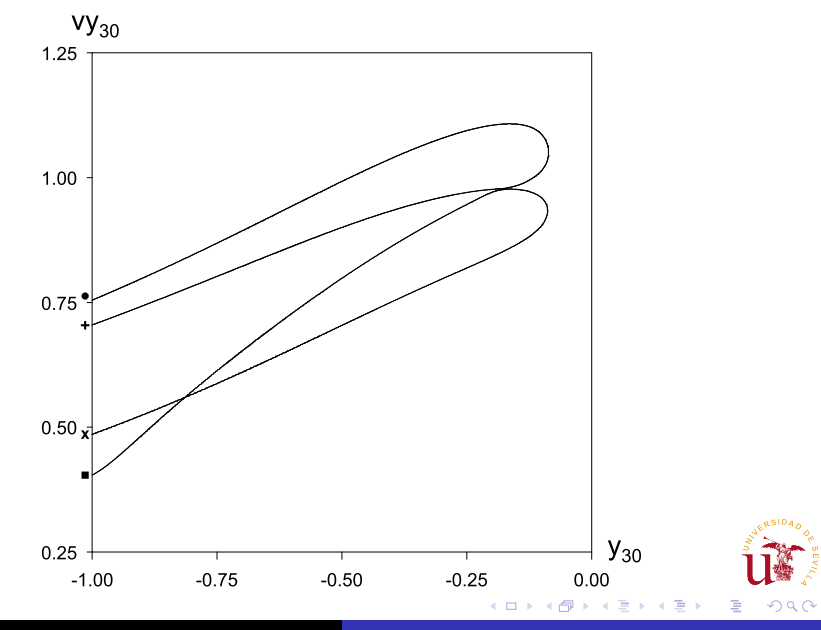

- January 2016: **DANCE RTNS** Kam Theorem by A. Celleti.
- Google for *whooping solution three body*.
- **o** Jgv talk at the workshop.

<span id="page-123-0"></span>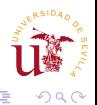